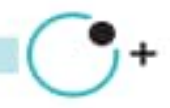

**NOORANO** توران ارتباطات نوین

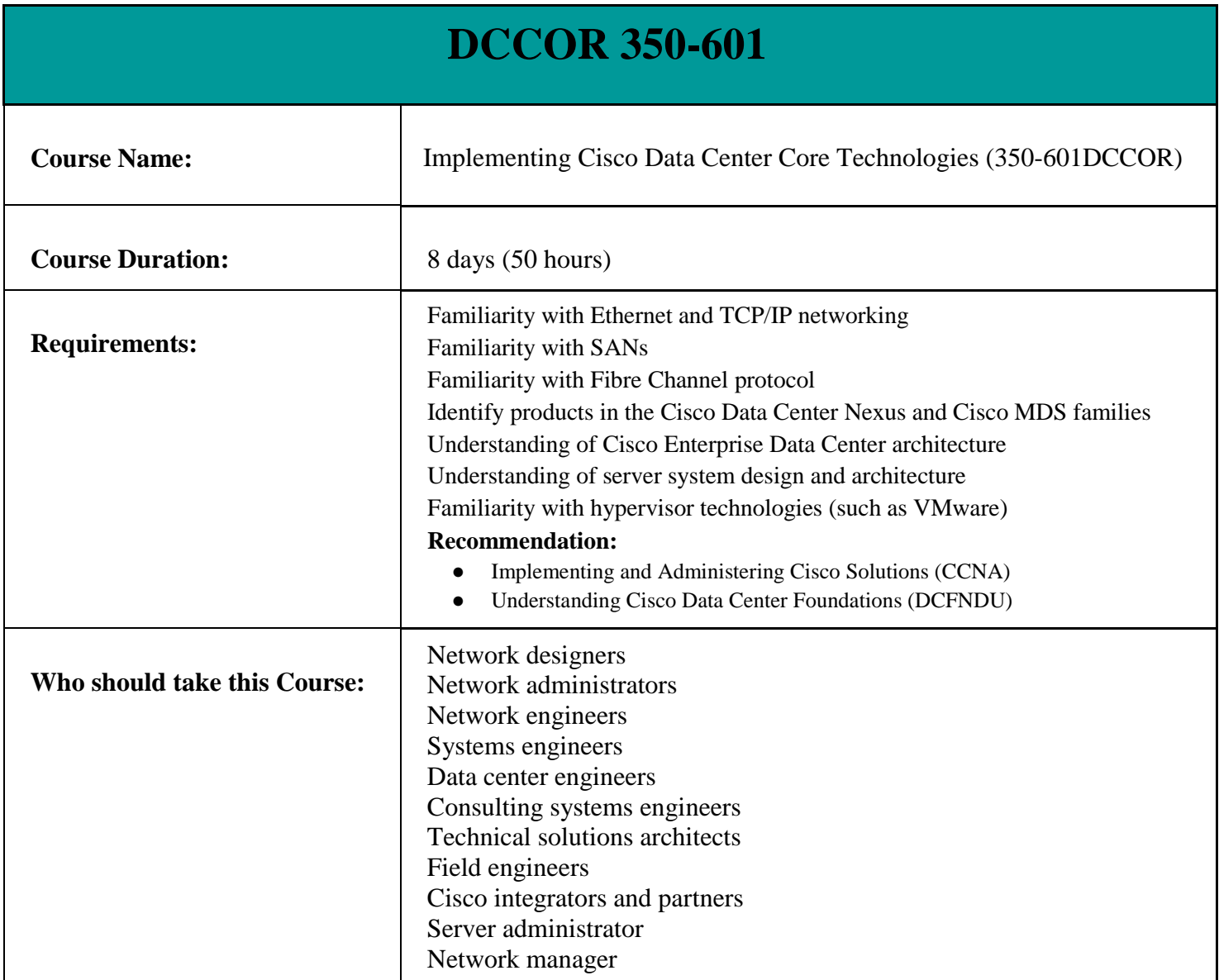

# **Syllabus Course**

## **Outline:**

- Implementing Data Center Switching Protocols
	- Spanning Tree Protocol
	- Port Channels Overview
	- Virtual Port Channels Overview

@ www.noordno.net

图 info@noorano.net

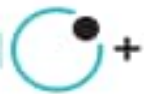

NOORANO توران ارتباطات نوين

- **Implementing First-Hop Redundancy Protocols** 
	- Hot Standby Router Protocol (HSRP) Overview
	- Virtual Router Redundancy Protocol (VRRP) Overview
	- First Hop Redundancy Protocol (FHRP) for IPv6
- Implementing Routing in Data Center
	- Open Shortest Path First (OSPF) v2 and Open Settlement Protocol (OSP) v3
	- Border Gateway Protocol
- Implementing Multicast in Data Center
	- IP Multicast in Data Center Networks
	- Internet Group Management Protocol (IGMP) and Multicast Listener Discovery (MLD)
	- Multicast Distribution Trees and Routing Protocols
	- IP Multicast on Cisco Nexus Switches
- Implementing Data Center Overlay Protocols
	- Cisco Overlay Transport Virtualization
	- Virtual Extensible LAN
- **Implementing Network Infrastructure Security** 
	- User Accounts and Role Based Access Control (RBAC)
	- Authentication, Authorization, and Accounting (AAA) and SSH on Cisco NX-OS
	- Keychain Authentication
	- First Hop Security
	- Media Access Control Security
	- Control Plane Policing
- **Describing Cisco Application-Centric Infrastructure** 
	- Cisco ACI Overview, Initialization, and Discovery
	- Cisco ACI Management
	- Cisco ACI Fabric Access Policies
- Describing Cisco ACI Building Blocks and VMM Domain Integration
	- Tenant-Based Components
	- Cisco ACI Endpoints and Endpoint Groups (EPG)
	- Controlling Traffic Flow with Contracts
	- Virtual Switches and Cisco ACI VMM Domains
	- VMM Domain EPG Association
	- Cisco ACI Integration with Hypervisor Solutions
- **Describing Packet Flow in Data Center Network** 
	- Data Center Traffic Flows
	- Packet Flow in Cisco Nexus Switches
	- Packet Flow in Cisco ACI Fabric
- Describing Cisco Cloud Service and Deployment Models
	- Cloud Architectures
	- Cloud Deployment Models
- Describing Data Center Network Infrastructure Management, Maintenance, and Operations
	- Time Synchronization
	- Network Configuration Management
	- Software Updates

**ED** www.noorging.net **IS info@noorano.net** 

# ● Network Infrastructure Monitoring

● Explaining Cisco Network Assurance Concepts

NOORANO توران ارتباطات نوين

- Need for Network Assurance
- Cisco Streaming Telemetry Overview
- Implementing Fibre Channel Fabric
	- Fibre Channel Basics
	- Virtual Storage Area Network (VSAN) Overview
	- SAN Port Channels Overview
	- Fibre Channel Domain Configuration Process
- **Implementing Storage Infrastructure Services** 
	- Distributed Device Aliases
	- **Zoning**
	- N-Port Identifier Virtualization (NPIV) and N-Port Virtualization (NPV)
	- Fibre Channel over IP
	- Network Access Server (NAS) Concepts
	- Storage Area Network (SAN) Design Options
- **Implementing FCoE Unified Fabric** 
	- Fibre Channel over Ethernet
	- Describing FCoE
	- FCoE Topology Options
	- FCoE Implementation
- Implementing Storage Infrastructure Security
	- User Accounts and RBAC
	- Authentication, Authorization, and Accounting
	- Fibre Channel Port Security and Fabric Binding
- Describing Data Center Storage Infrastructure Maintenance and Operations
	- Time Synchronization
	- Software Installation and Upgrade
	- Storage Infrastructure Monitoring
- Describing Cisco UCS Server Form Factors
	- Cisco UCS B-Series Blade Servers
	- Cisco UCS C-Series Rack Servers
- Implementing Cisco Unified Computing Network Connectivity
	- Cisco UCS Fabric Interconnect
	- Cisco UCS B-Series Connectivity
	- Cisco UCS C-Series Integration
- Implementing Cisco Unified Computing Server Abstraction
	- Identity Abstraction
	- Service Profile Templates
- Implementing Cisco Unified Computing SAN Connectivity
	- iSCSI Overview
	- **Fibre Channel Overview**
	- **Implement FCoE**

**ED** www.noorano.net **IS info@noorano.net** 

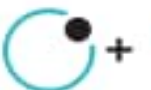

- **Implementing Unified Computing Security** 
	- User Accounts and RBAC
	- Options for Authentication
	- Key Management
- Introducing Cisco HyperFlex Systems\*
	- Hyperconverged and Integrated Systems Overview

NOORANO توران ارتباطات نوين

- Cisco HyperFlex Solution
- Cisco HyperFlex Scalability and Robustness
- Describing Data Center Unified Computing Management, Maintenance, and Operations
	- Compute Configuration Management
	- Software Updates
	- Infrastructure Monitoring
	- Cisco Intersight
- Implementing Cisco Data Center Automation and Scripting Tools
	- Cisco NX-OS Programmability
	- Scheduler Overview
	- Cisco Embedded Event Manager Overview
	- Bash Shell and Guest Shell for Cisco NX-OS
	- Cisco Nexus API
- Describing Cisco Integration with Automation and Orchestration Software Platforms
	- Cisco and Ansible Integration Overview
	- Cisco and Puppet Integration Overview
	- Python in Cisco NX-OS and Cisco UCS
- Describing Cisco Data Center Automation and Orchestration Technologies
	- Power On Auto Provisioning
	- Cisco Data Center Network Manager Overview
	- Cisco UCS Director Fundamentals
	- Cisco UCS PowerTool

#### **Lab outline:**

- Configure Overlay Transport Visualization (OTV)
- Configure Virtual Extensible LAN (VXLAN)
- Explore the Cisco ACI Fabric
- Implement Cisco ACI Access Policies and Out-of-Band Management
- Implement Cisco ACI Tenant Policies
- Integrate Cisco ACI with VMware
- Configure Fibre Channel
- Configure Device Aliases
- Configure Zoning
- Configure NPV
- Configure FCoE
- Provision Cisco UCS Fabric Interconnect Cluster

**EE** www.noorano.net

图 info@noorano.net

### ● Configure Server and Uplink Ports

- Configure VLANs
- Configure a Cisco UCS Server Profile Using Hardware Identities
- Configure Basic Identity Pools
- Configure a Cisco UCS Service Profile Using Pools

NOORANO توران ارتباطات نوين

- Configure an Internet Small Computer Systems Interface (iSCSI) Service Profile
- Configure Cisco UCS Manager to Authenticate Users with Microsoft Active Directory
- Program a Cisco Nexus Switch with Python

@ www.hoordno.net